Załącznik nr 2 do SIWZ

## FORMULARZ CENOWY

Data: ...............................................................

Nazwa wykonawcy:

..........................................................................................................................

Siedziba

wykonawcy:............................................................................................................................

Przedstawia zestawienie cenowe dla oferowanego przedmiotu zamówienia:

## Tabela wartościowa **Lp. Nazwa przedmiotu zamówienia Wyszczególnienie Ilość Cena Netto zł. Ilość x cena**  $\mathbf{VAT}$  **Cena**<br>**P netto Brutto zł.** 1 Odbiór i transport zwłok z miejsca wskazanego przez zamawiającego do chłodni 2 Przechowanie przez 1 dobę zwłok w chłodni 3 Przygotowanie zwłok w tym mycie i ubranie 4 Zakup i dostarczenie trumny sosnowej(wraz z wyposażeniem), przygotowanie i ułożenie zwłok w trumnie 5 Zakup i dostarczenie półtrumny sosnowej(wraz z wyposażeniem), przygotowanie i ułożenie zwłok w trumnie 6 Zakup i dostarczenie trumny do kremacji 7 Zakup i dostarczenie urny 8 Transport zwłok z chłodni do miejsca pochówku na Cmentarz: Cmentarz komunalny północny w Warszawie przy ul. Wóycickiego 14, Cmentarz komunalny południowy w Antoninowie gmina Piaseczno oraz Cmentarz wskazany przez zamawiającego na terenie m. st. Warszawy (pochowanie w grobie rodzinnym) 9 Przygotowanie grobu (wykopanie grobu do pochowania zwłok) 10 Przeniesienie szczątków z grobu z (tzw.,,odzysku'')- ta czynność dotyczy tylko Cmentarza Północnego 11 Pochowanie zwłok – czynność złożenia trumny, urny w grobie wskazanym przez ZCK, grobie rodzinnym, w katakumbie na w/w cmentarzach (patrz transport zwłok) 12 Zapewnienie i ustawienie krzyża drewnianego i tablicy nagrobnej na mogile 13 Zapewnienie worka foliowego (po 30 dniach od zgonu) 14 Zapewnienie całunu (do 30 dni od zgonu) 15 Zapewnienie ceremonii pogrzebowej (posługi liturgicznej) przy grobie zgodnie z wyznaniem zmarłego. 16 Wykonanie klepsydry w ilości 2 sztuk 17 Przechowanie przez 1 dobę zwłok w zamrażarce.

## **Uwaga:**

**- dotyczy punktu, 2:** Jeśli Wykonawca będzie przechowywał zwłoki w chłodni należącej do Zarządu Cmentarzy Komunalnych należy podać cenę zgodną z aktualnie obowiązującym cennikiem ZCK.

**- dotyczy punktu 10,13,14,17:** cena z tych pozycji nie będzie brana pod uwagę w ogólnej średniej cenie za pogrzeb.

Z tabeli wartościowej należy zsumować wartości w poszczególnych pozycji t.j. ( pozycje:1,2,3,4,8,9,11,12,15,16) i wpisać je, jako cenę pogrzebu tradycyjnego.

Z tabeli wartościowej należy zsumować wartości w poszczególnych pozycji t.j. ( pozycje: 1,2,3,6,7,8,9,11,12,15,16) i wpisać je, jako cenę pogrzebu z kremacją.

Tabela nr 1

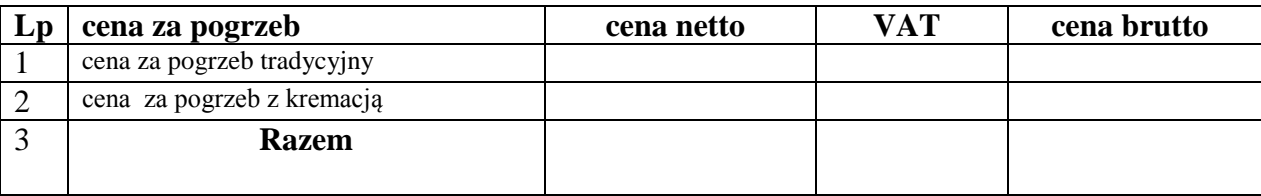

Tabela nr 2

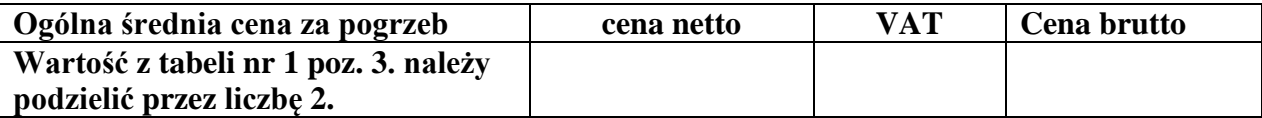

\_\_\_\_\_\_\_\_\_\_\_\_\_\_\_\_\_\_\_\_\_\_\_\_\_\_\_\_\_ Imiona i nazwiska osób uprawnionych do reprezentowania wykonawcy

\_\_\_\_\_\_\_\_\_\_\_\_\_\_\_\_\_\_\_\_\_\_\_\_\_\_\_\_\_ Czytelne podpisy osób uprawnionych do reprezentowania wykonawcy